Http [Error](http://go.inmanuals.com/goto.php?q=Http Error Code 420) Code 420 >[>>>CLICK](http://go.inmanuals.com/goto.php?q=Http Error Code 420) HERE<<<

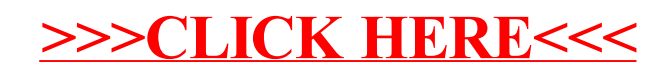